**Exam** : HP0-239

**Title**: Supporting the Modular

Array(MA) Storage Family

Version : DEMO

## 1. Which command is used to view the available utilities offered by the ACS firmware? A.LIST **B.DIRECTORY C.VIEW UTILITIES D.SHOW UTILITIES** Correct:B 2. Which ACS Version is required to run DRM? A.8.7D B.8.7F C.8.7P D.8.7S Correct:C 3.In Transparent Failover mode, unit D102 with no preferred path is presented through port \_\_\_\_\_. A.2 on the bottom controller B.2 on both controllers C.1 on both controllers D.1 on the top controller Correct:A 4.An MA8000 has been operating in a single controller configuration. You added a second HSG80 controller for redundancy and started a CLI session through the serial port of the new (lower) controller. Which command do you use to include the new controller into the existing configuration? A.SET FAILOVER COPY=THIS CONTROLLER B.SET MULTIBUS\_FAILOVER=THIS\_CONTROLLER C.SET FAILOVER COPY=OTHER CONTROLLER D.SET MULTIBUS FAILOVER=OTHER CONTROLLER 5. What do you enter at the CLI prompt to configure a CCL (command console LUN) on your HSG80 controller which will be fixed to LUN 0? A.SET THIS CONTROLLER SCSI VERSION=SCSI-2 B.SET SCSI VERSION=SCSI-2 C.SET D0 SCSI VERSION=SCSI-3 D.SET THIS\_CONTROLLER SCSI\_VERSION=SCSI-3 Correct:D 6. You want to remotely configure an HSG80 controller. Before the first remote connection can be established, you must establish a local connection and \_\_\_\_\_. A.create a CCL (command console LUN) B.configure the node ID C.set the correct time and date D.set the correct port topology Correct:A

7. How many HSG controllers are supported in an M2200 enclosure?

A.2 B.4

#### Correct:A

### 8. Which ACS versions support cloning?

A.8.7G, 8.7F, 8.7S, 8.7L and 8.7P only

B.8.7G, 8.7F and 8.7S only

C.8.7G and 8.7F only

D.8.7G and 8.7L only

#### Correct:A

#### 9. Which SWCC menu selection sequence is likely to cause customer data loss?

A.Storage, Controller Configuration, Open

B.Storage, Controller Configuration, Save

C.Storage, Controller Configuration, Load

D.Storage, Controller Configuration, Restart

#### Correct:C

10.A model 4300 drive enclosure with a single power supply contains \_\_\_\_\_blowers.

A.1

B.2

C.3

D.4

Correct:B

# **Trying our product!**

- ★ 100% Guaranteed Success
- ★ 100% Money Back Guarantee
- ★ 365 Days Free Update
- ★ Instant Download After Purchase
- ★ 24x7 Customer Support
- ★ Average 99.9% Success Rate
- ★ More than 69,000 Satisfied Customers Worldwide
- ★ Multi-Platform capabilities Windows, Mac, Android, iPhone, iPod, iPad, Kindle

## **Need Help**

Please provide as much detail as possible so we can best assist you.

To update a previously submitted ticket:

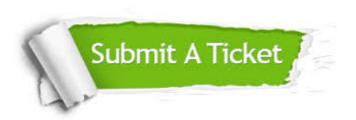

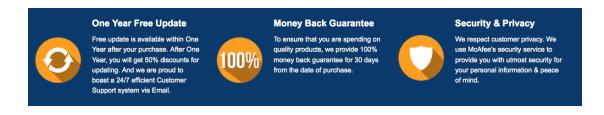

#### Guarantee & Policy | Privacy & Policy | Terms & Conditions

Any charges made through this site will appear as Global Simulators Limited.

All trademarks are the property of their respective owners.

Copyright © 2004-2014, All Rights Reserved.